### **Компьютерные презентации**

Компьютерные презентации являются одним из видов мультимедийных проектов. Компьютерные презентации часто применяются в рекламе, при выступлениях на конференциях и совещаниях, они могут также использоваться на уроках в процессе объяснения материала учителем или докладов учеников.

**Процесс создания презентации** Процесс создания презентации в Microsoft PowerPoint состоит из таких действий, как выбор общего оформления, добавление новых слайдов и их содержимого, выбор разметки слайдов, изменение при необходимости оформления слайдов, изменение цветовой схемы, применение различных шаблонов оформления и создание таких эффектов, как эффекты анимации при демонстрации слайдов.

### **Слайды в PowerPoint**

- С помощью приложения **PowerPoint** текстовая и числовая информация легко превращается в красочно оформленные слайды и диаграммы.
- В основе любой презентации лежит набор слайдов, на которых размещаются текст, графики, рисунки. Электронные слайды подобны обычным фотографическим, но издаются гораздо проще. Программа PowerPoint сама запрашивает всю необходимую текстовую и числовую информацию, а также предоставляет множество готовых вариантов дизайна и шаблонов содержания.

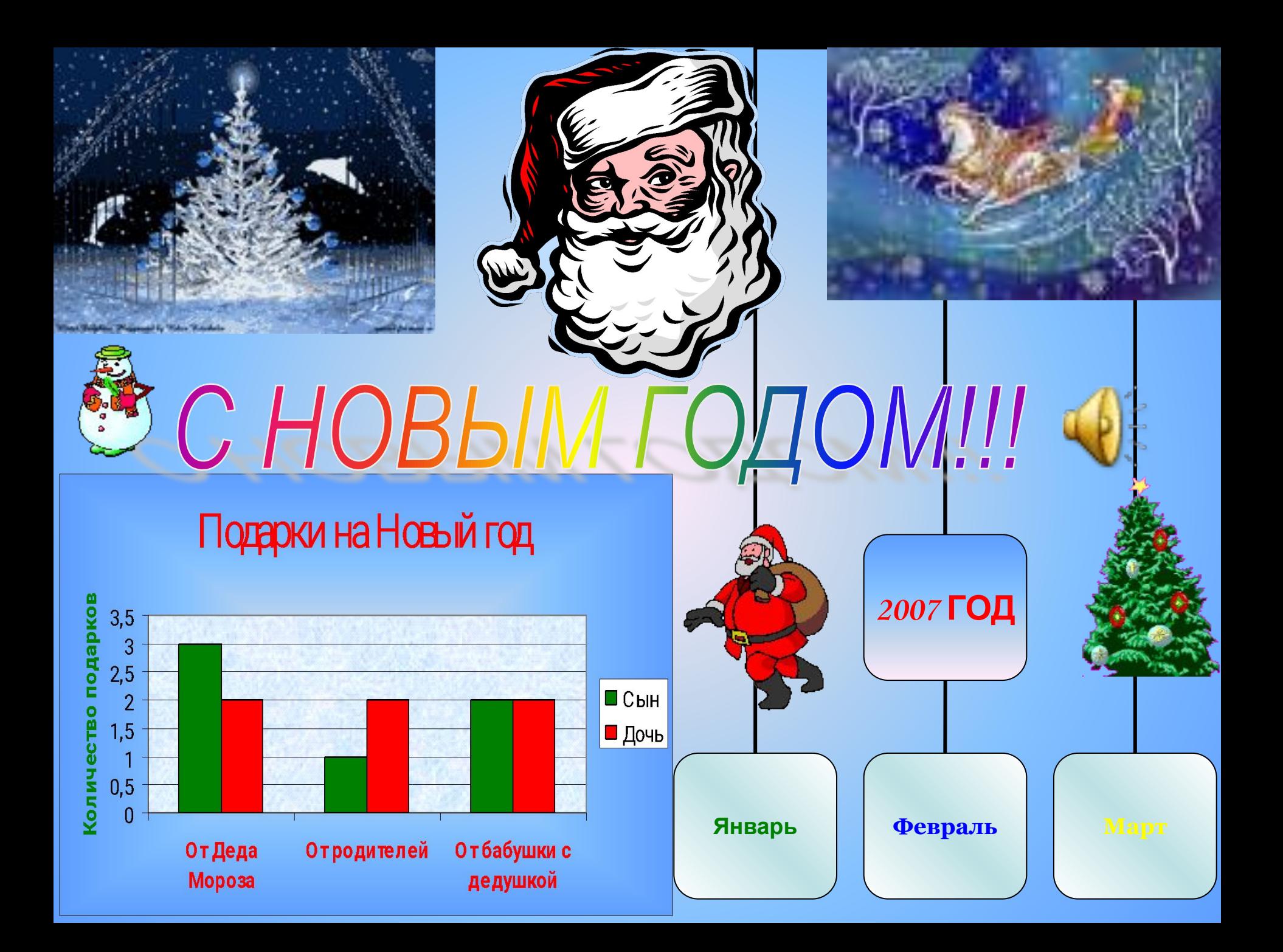

## гурный текст  $\Gamma = \mathbb{W}/\mathbb{W}$ екст надписи

#### Коллекция WordArt

Выберите нужный стиль надписи WordArt:

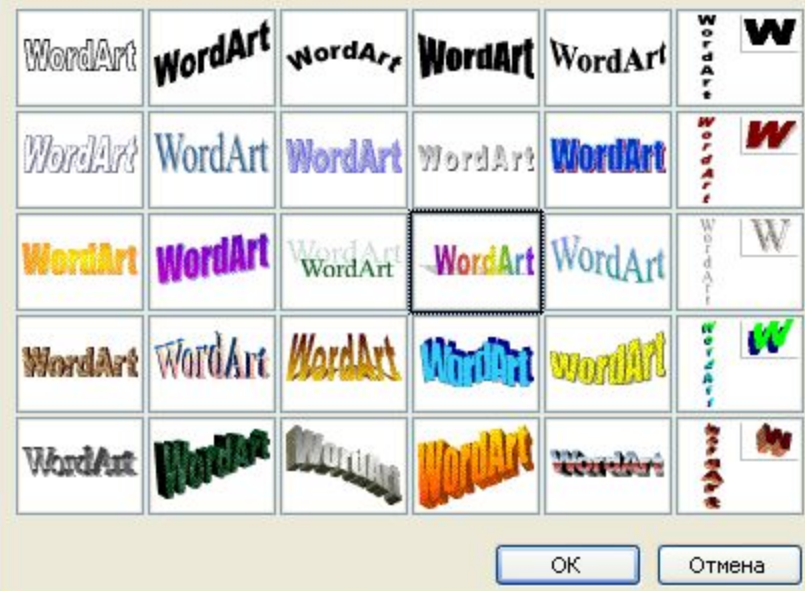

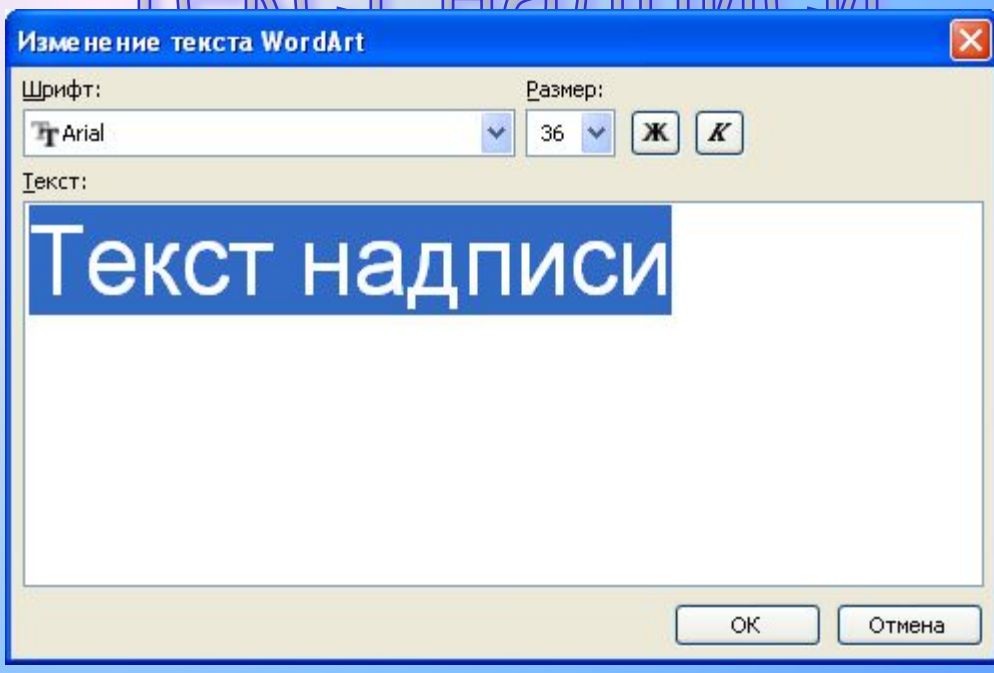

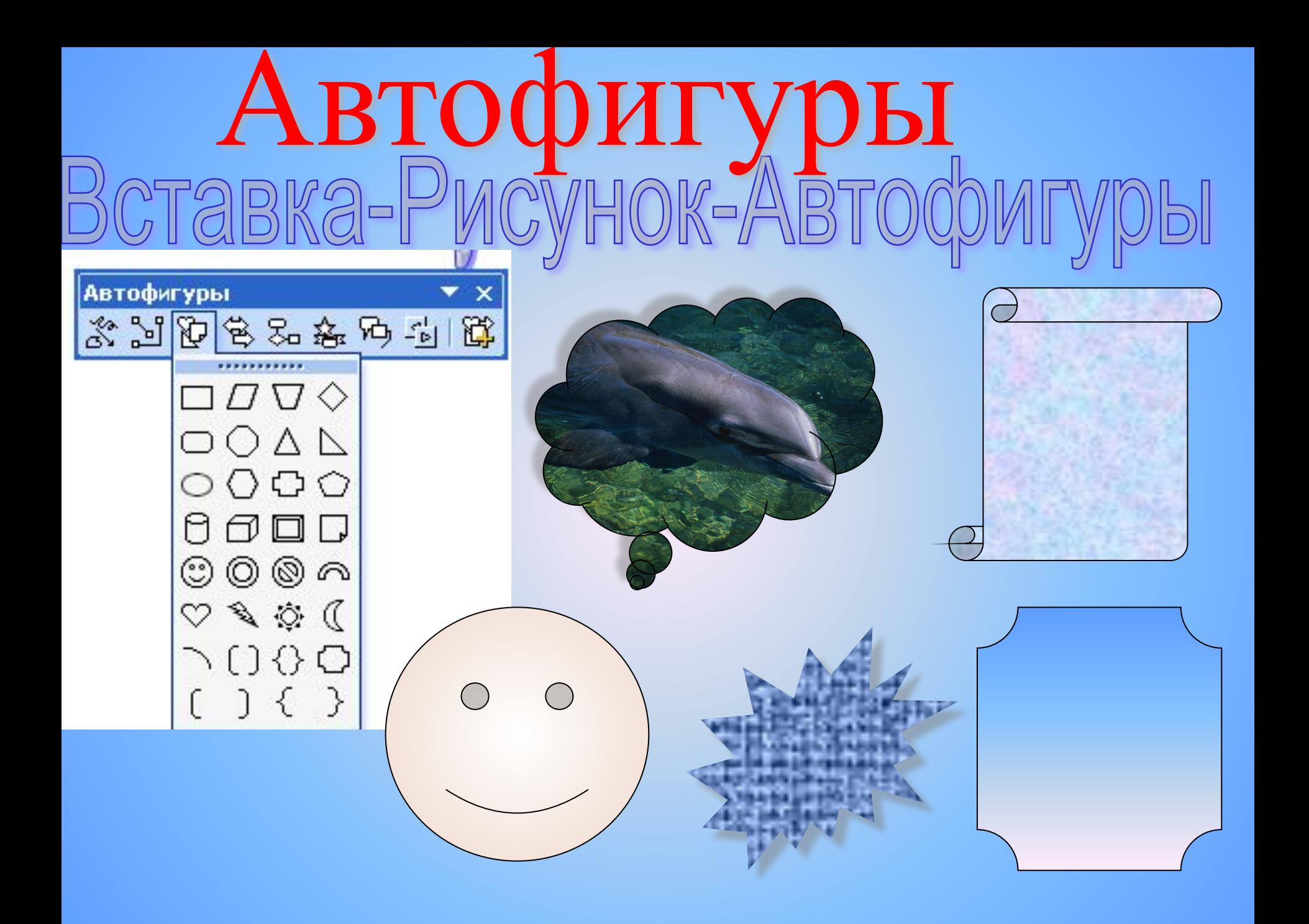

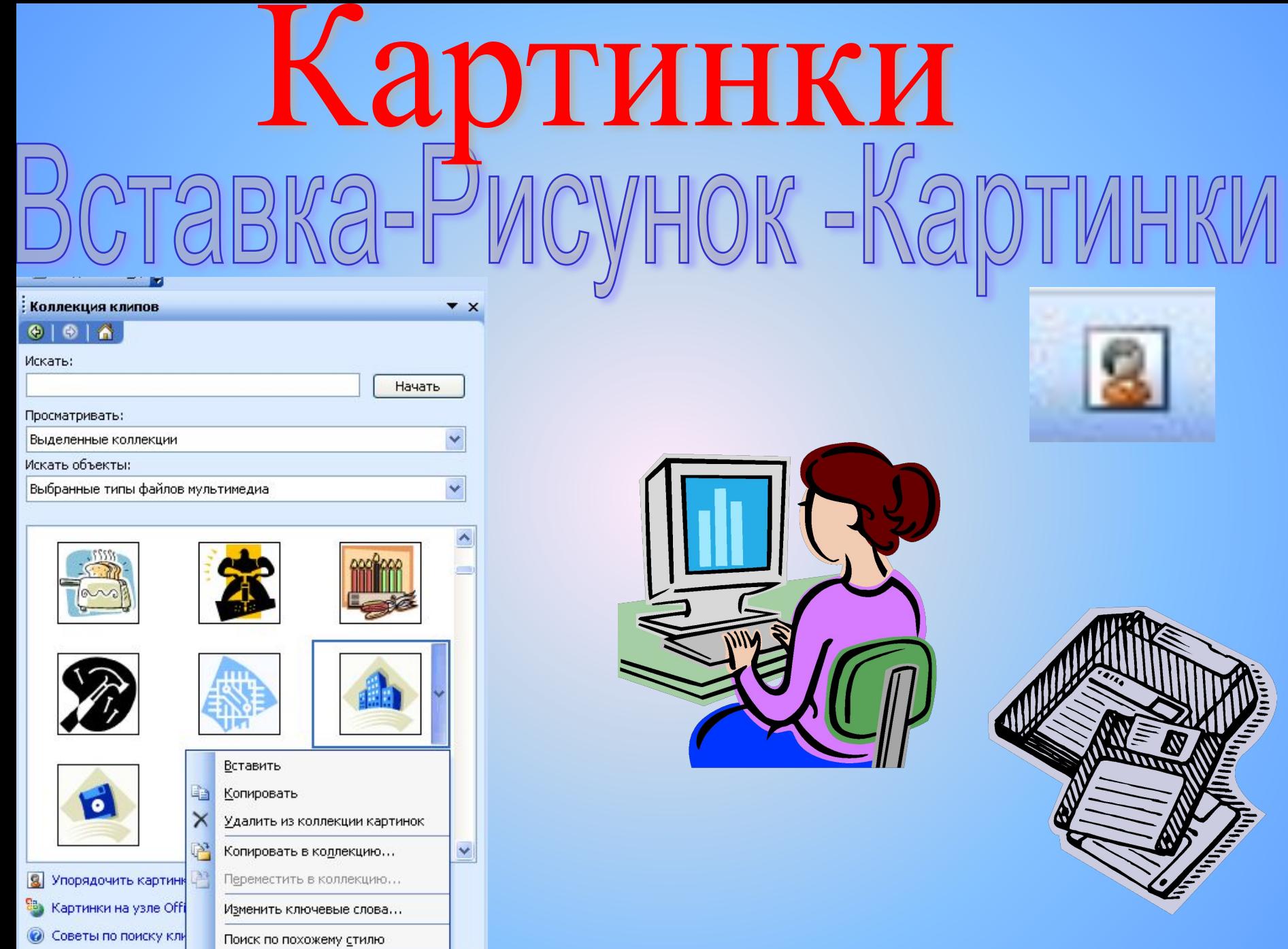

Просмотр и свойства

# Фотографии

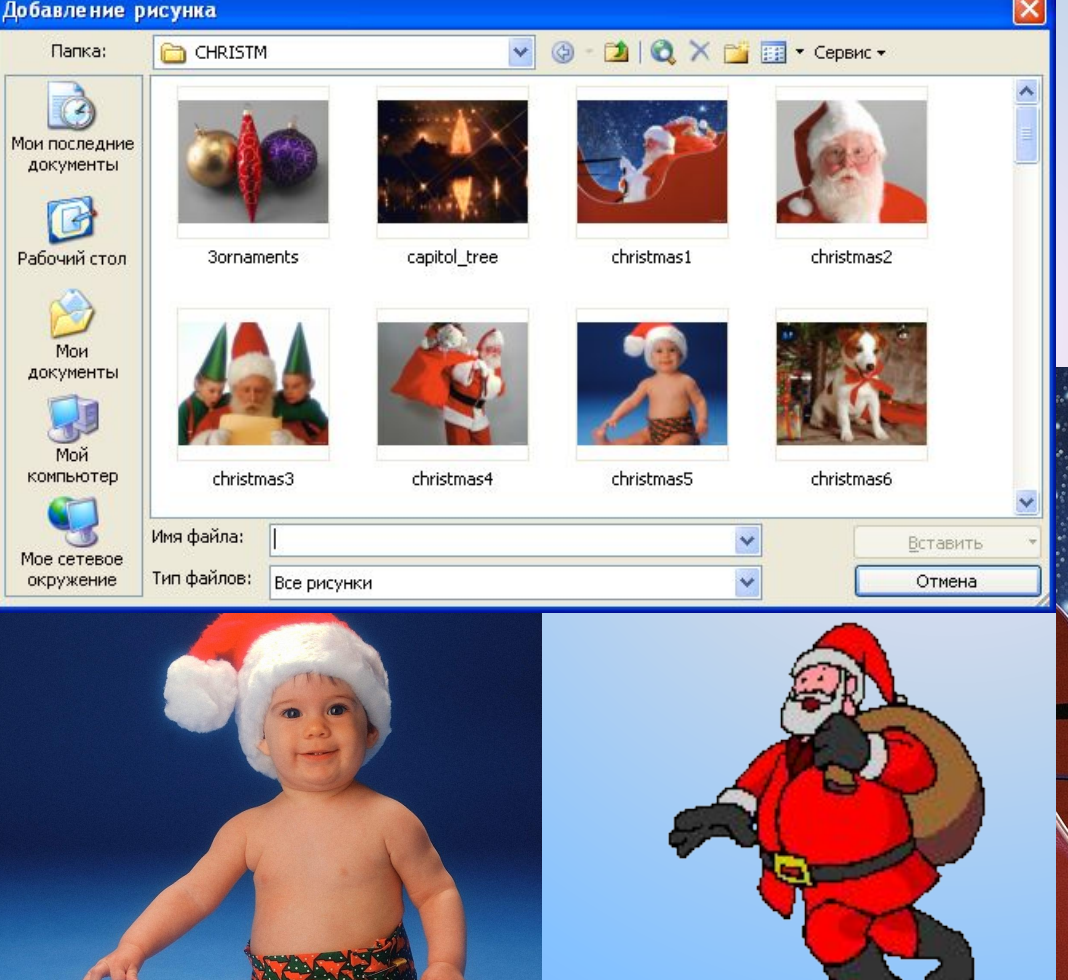

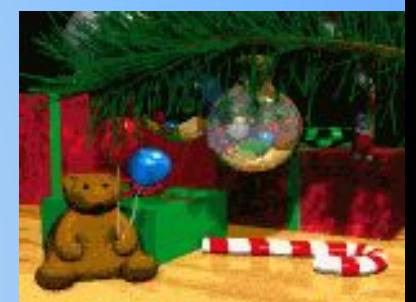

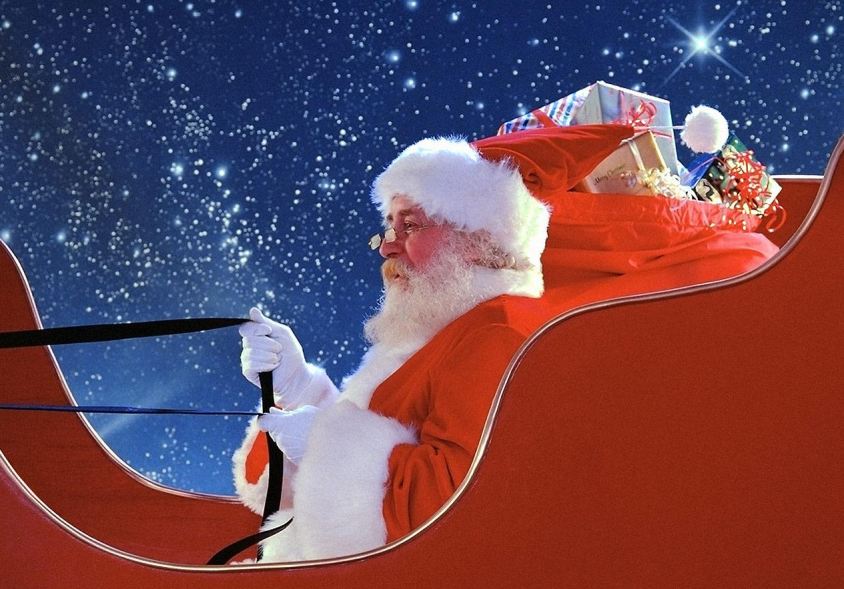

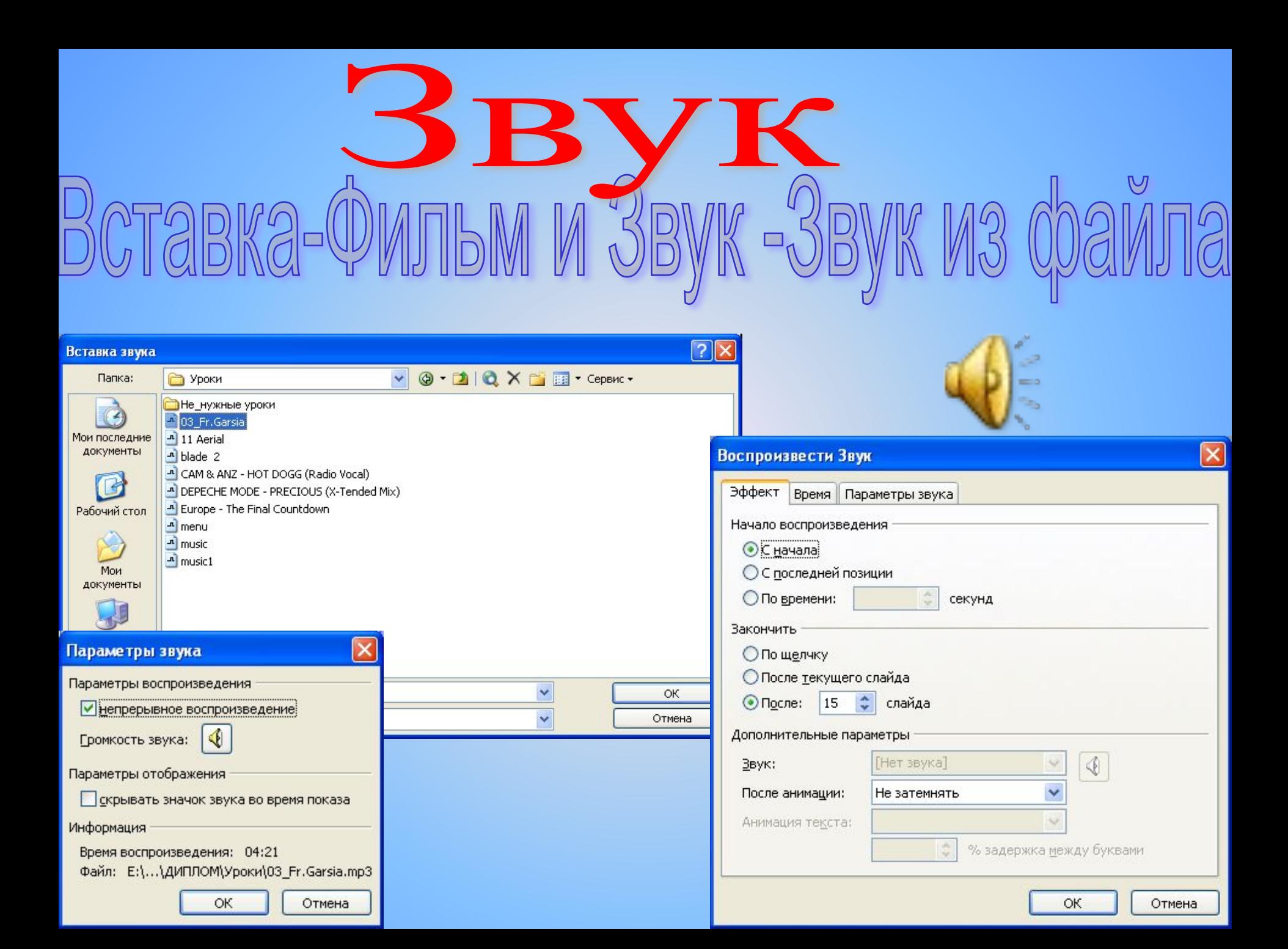

# Видеофрагменты<br>Вка-Фильм и Звук -Фильм из файла

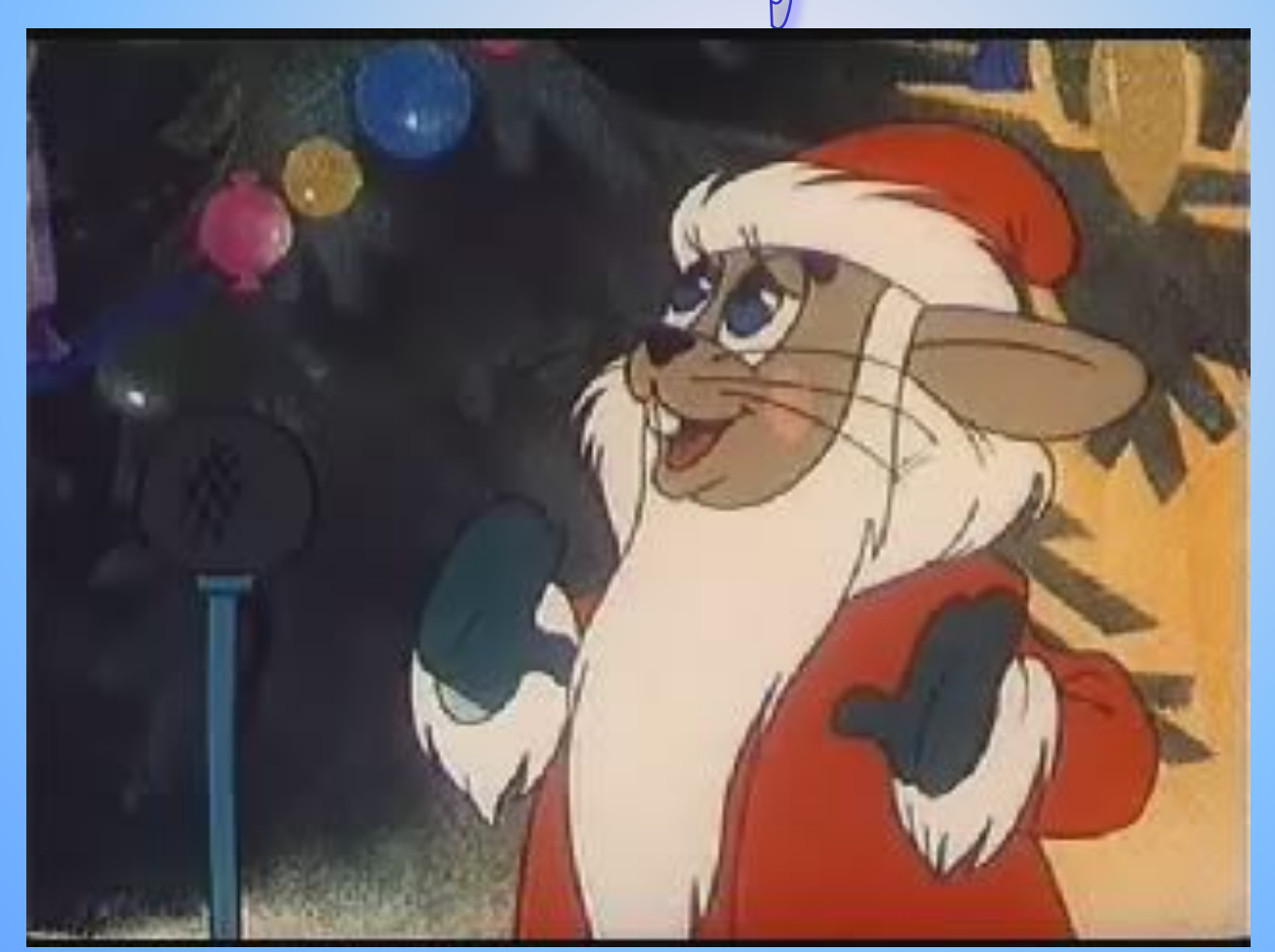

51 I HX

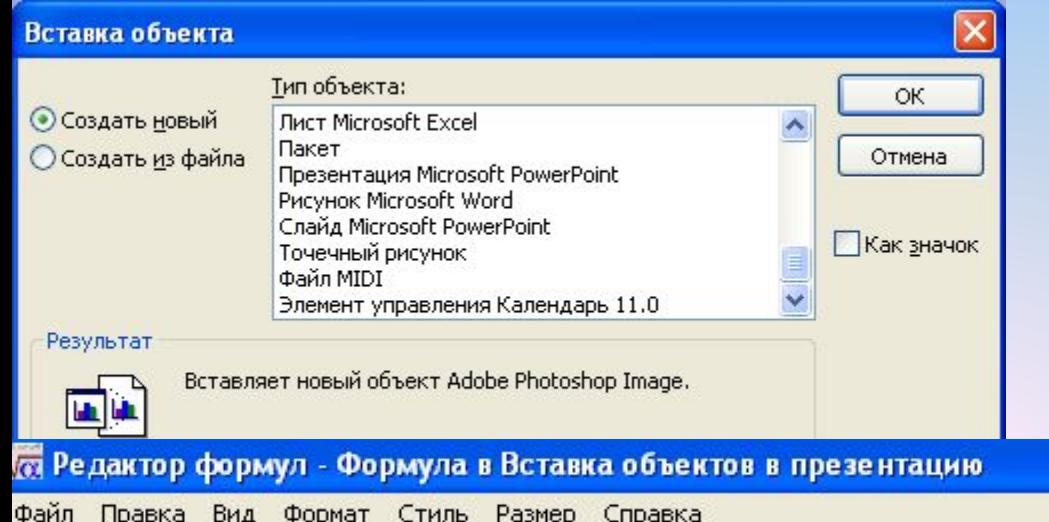

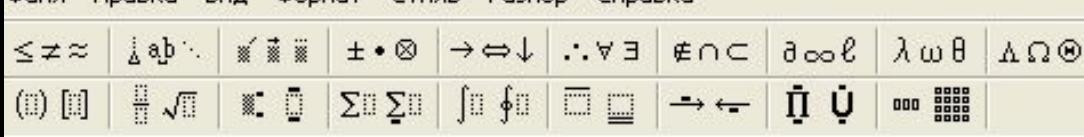

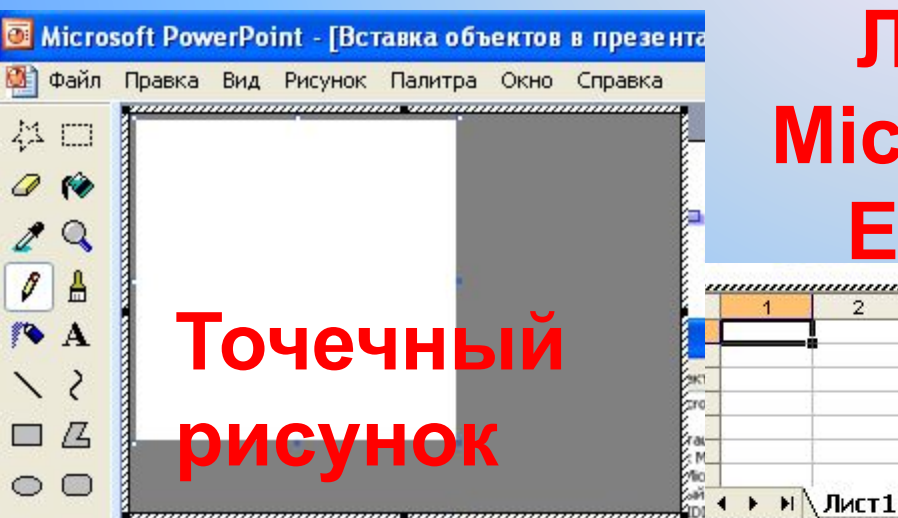

**Лист Microsoft Excel** ,,,,,,,,,,,,,,,,,,,,,,,,,,,, ,,,,,,,,,,,,,**,,**,,,,, 3  $\overline{4}$ 5  $\mathbf{2}$ 

 $\rightarrow$ 

#### Подарки на Новый год

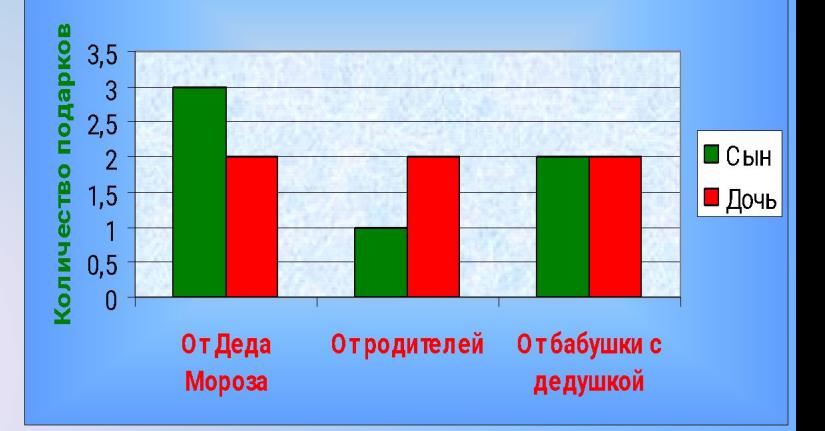

### **Элемент управления календарь**

## Таблица  $K \partial -$

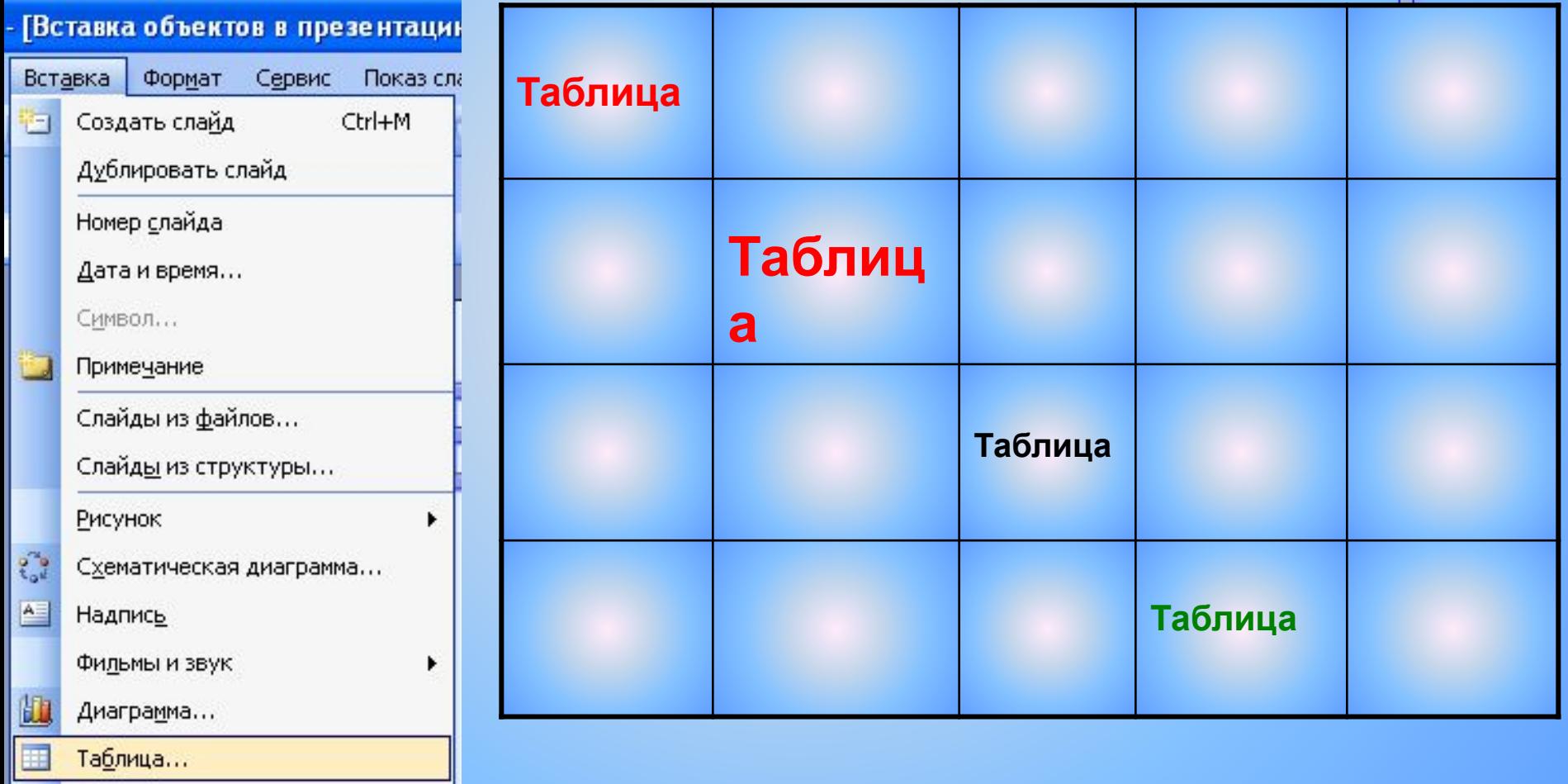

Объект...

63

Гиперссылка...

Ctrl+K

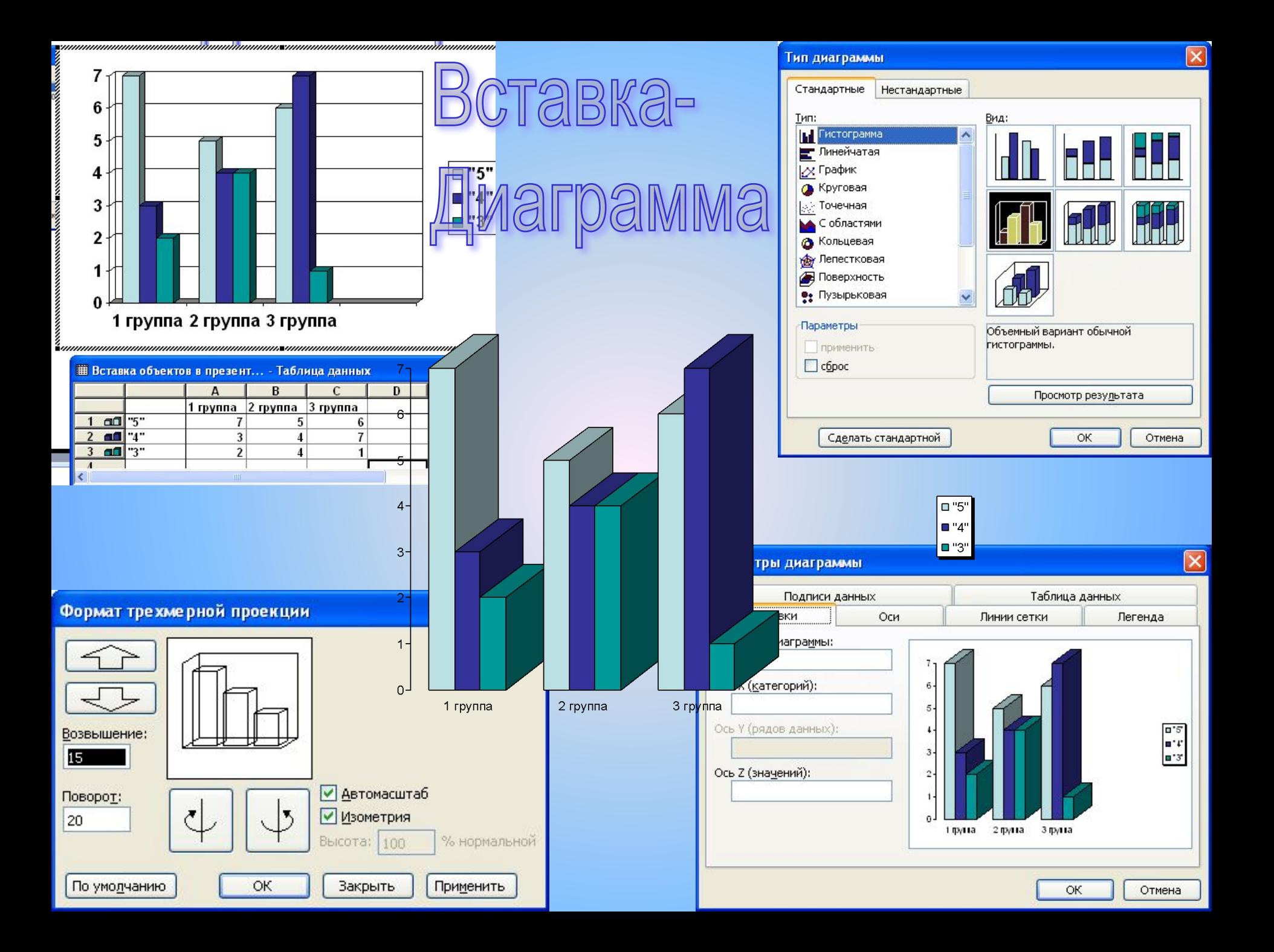

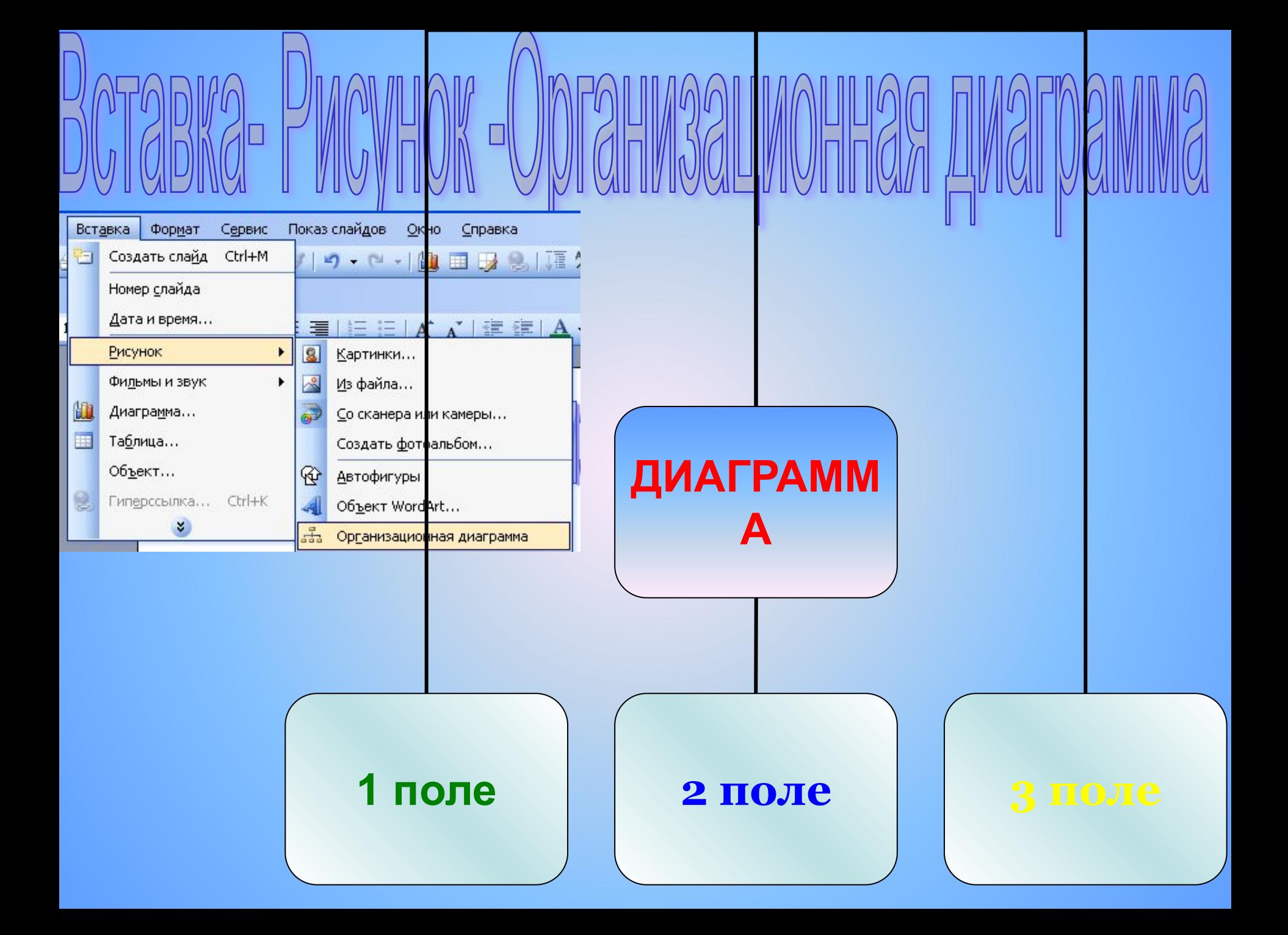

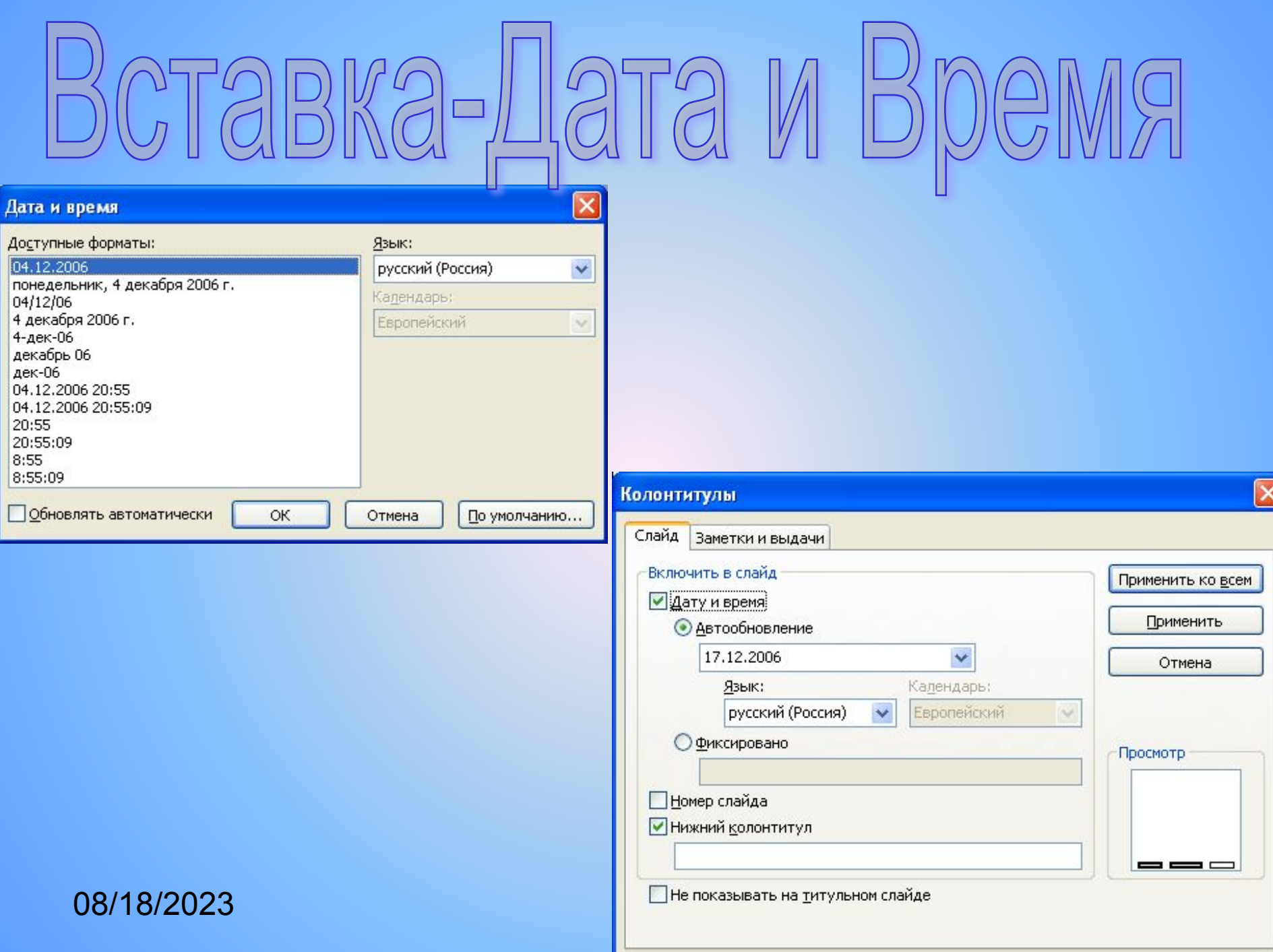